# В.Л. Тарасов Лекции по программированию на C++

*Лекция 13*

# **Конструктор копирования и оператор присваивания**

### *13.1. Проблемы при копировании*

При присваивании и копировании объектов выполняется *почленное* копирование, о чем говорилось в §11.6. Пример копирования приведен в программе 11.7 на примере класса TimeDay. Для простых классов, не содержащих указатели, проблем не возникает, достаточно встроенного *почленного* копирования одного объекта в другой объект. Посмотрим, что произойдет при выполнении копирования и инициализации объектов класса, имеющего члены-указатели на выделяемую в конструкторе класса память, на примере многоугольников из программы 11.11.

#### **Программа 13.1. Многоугольники. Неправильное копирование**

В данной программе многоугольники класса Plgn не рисуются на экране, но лишь копируются.

```
// Файл PlgnBadCopy.cpp
class Plgn // Класс многоугольников
{
    int n; // Число вершин
    float *x;                                 // Указатель на массив абсцисс<br>float *y;                                 // Указатель на массив ординат
                                 // Указатель на массив ординат
public:
    P\right]gn(int nn = 3); // Конструктор с аргументом по умолчанию
    ~Plgn(); // Деструктор
};
# include <cstdlib> // Доступ к rand()
# include <iostream>
# include <ctime>
using namespace std;
Plgn::Plgn(int nn) // Конструктор
{
    n = nn;
```

```
x = new float [n];// Выделение памяти под массив абсцисс
    y = new float [n];// Выделение памяти под массив ординат
    for(int i = 0; i < n; i++){
                                                   // Заполнение
        x[i] = 2 * float(rand()) / RAND_MAX - 1;
                                                   // массивов координат
        y[i] = 2 * float(rand()) / RAND_MAX - 1; ;
                                                   // случайными числами
    COUT << "КОНСТРУКТОР: " << "x = " << X
                            \ll ", y = " \ll y \ll end]:
ł
P1qn::\sim P1gn()// Деструктор
{
    COUT << "Деструктор: " << "x = " << x
                           \ll ", y = " \ll y \ll end];
    delete [] x;
                               // Освобождение
    delete [] y;
                                // памяти
ł
// democopy: создание и копирование многоугольников
void democopy()
₹
    cout << "Создание пятиугольника P\n":
    Plgn P(5);
                                // (1) Создание пятиугольника
    cout << "Создание треугольника T\n";
                                // (2) Создание треугольника
    Plgn T;
    cout << "Создание пятиугольника Q как копии P\n";
    T = P:
                                // (4) Превращение треугольника
                                // в пятиугольник
   cut < "Удаление Q, T, P\n";
ł
                                // (5) Вызов деструкторов для Q, T, P
void main()ſ
    setlocale(LC_ALL, "Russian"):
    srand(time(0)):
                                // Инициализация генератора случайных чисел
    cout << "democopy() начинает\n";
    democopy():cout << "democopy() завершилась\n";
ł
```
Рассмотрим действия с памятью, выполняемые democopy() (рис.13.1).

На шаге (1) создается пятиугольник Р со своей переменной n и своими указателями х, у, которые указывают на массивы памяти, выделенные в конструкторе.

На шаге (2) создается треугольник Т, имеющий свои n, х, у и свои массивы координат.

На шаге (3) создается многоугольник Q, у которого n, x, у имеют те же значения, что и у многоугольника Р. Указатели 0.х, 0.у указывают на ту же память, что и Р.х. Р.у.

На шаге (4) за счет присваивания Т.п. Т.х. Т.у получают такие же значения, как P.n, P.x, P.y.

В результате возникли две проблемы.

Первая проблема состоит в том, что потеряна связь с памятью, выделенной треугольнику Т. Память, выделяемая динамически оператором пем, должна освобождаться явно оператором delete, в противном случае она все равно булет числится за программой, потерявшей с ней связь. Произойдет «утечка памяти».

Вторая проблема состоит в том, что теперь на одну и ту же область памяти ссылаются три указателя. С этой памятью можно работать через объекты P, Q и T, и «правая рука не будет знать, что делает левая».

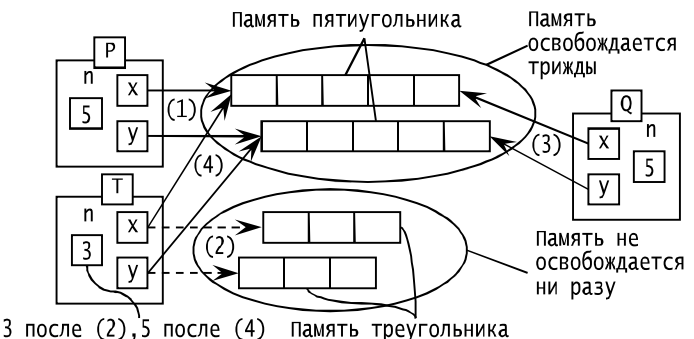

Рис. 13.1. Работа с памятью функции democopy()

При завершении функции democopy() будут вызваны деструкторы объектов Q, T, P, которые три раза освободят одну и ту же память.

Результаты выполнения программы показаны на рис. 13.2. Из отладочных сообщений видно, что программа была остановлена при выполнении деструктора для Т, когда повторно освобождалась одна и та же память.

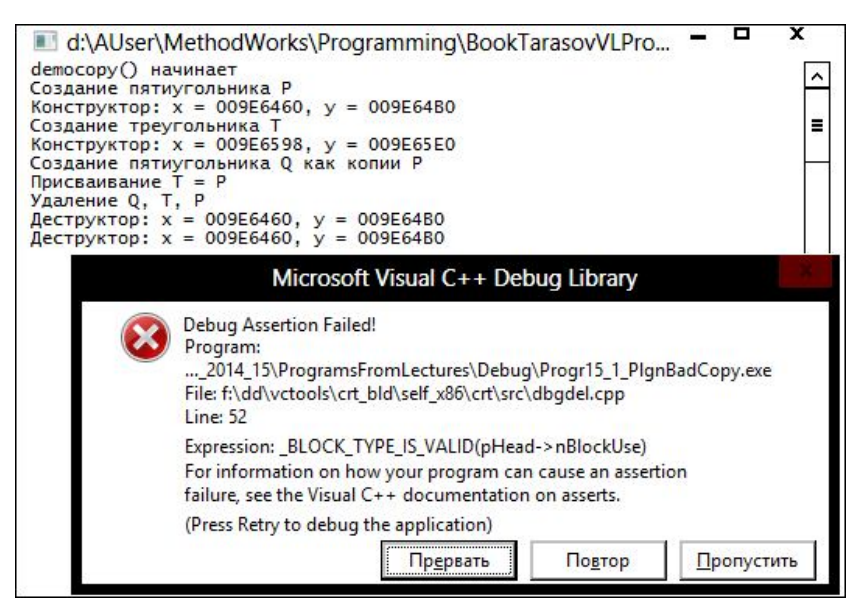

Рис. 13.2. Ошибка при повторном освобождении памяти

## *13.2. Решение проблем копирования*

Чтобы избежать проблем, связанных с присваиванием объектов класса, содержащего указатели, следует перегрузить *оператор присваивания*, в котором предусмотреть выделение памяти под объект-копию.

Чтобы не возникало проблем при инициализации объектов, следует предусмотреть в классе *конструктор копирования*, который должен выделять память при создании объекта-копии.

Пример перегрузки оператора присваивания и создания конструктора копирования приведен в следующей программе.

```
Программа 13.2. Правильное копирование
                многоугольников
```

```
// Файл PlgnRightCopy.cpp
class Plgn \frac{1}{2} Класс многоугольников
{
      \frac{1}{1} n; \frac{1}{1} \frac{1}{1} число вершин
      float *x; // Указатель на массив абсцисс
      \frac{1}{2} float \frac{1}{2} \frac{1}{2} \frac{1}{2} \frac{1}{2} \frac{1}{2} \frac{1}{2} \frac{1}{2} \frac{1}{2} \frac{1}{2} \frac{1}{2} \frac{1}{2} \frac{1}{2} \frac{1}{2} \frac{1}{2} \frac{1}{2} \frac{1}{2} \frac{1}{2} \frac{1}{2} \frac{1}{2} \frac{1}{2} \frac{public:<br>Plgn(int nn = 3);
                                                  // Конструктор с аргументом по умолчанию
```

```
~\simPlqn();
                                              // Деструктор
     Plan(const Plan& mn):
                                       // Конструктор копирования.
                       // Создает новый объект как копию существующего mn
      Plgn& operator= (const Plgn& mn); // Оператор присваивания.
                       // Присваивает многоугольнику значение другого mn
     void PrnCoord():
                                                   // Вывод координат
     friend Plgn scale_2(Plgn mn); // Увеличение координат в 2 раза
};
# include <cstdlib>
                                                  // Доступ к rand()
# include <iostream>
# include <ctime>using namespace std;
# include \langlewindows.h>
Plan::Plan(int nn)
                                            // Конструктор
{
     n = nn;
     x = new float [n];// Выделение памяти под массив абсцисс
                                             // Выделение памяти под массив ординат
     y = new float [n];(int i = 0; i < n; i++){<br>x[i] = 2 * float(rand()) / RAND_MAX - 1; // МАССИВОВ КООРДИНАТ<br>y[i] = 2 * float(rand()) / RAND_MAX - 1; ; // СЛУЧАЙНЫМИ ЧИСЛАМИ
     for(int i = 0; i < n; i++){
     COUT << "КОНСТРУКТОР: " << "X = " << X
                                       \ll ", y = " \ll y \ll end];
}
Plan:~~P]qn()
                                             // Деструктор
ł
     \text{cut} \ll \text{``AecropyKTop:} \text{''} \ll \text{``x = ''} \ll x<< ", y = " << y << end];
                                            1/ Освобождение
     delete [] x;<br>delete [] y;
                                              \frac{1}{2} памяти
\mathcal{E}Plan::Plan(const Plan& mn)
                                          // Конструктор копирования
                                              // Количество вершин
     n = mn.n:
     x = new \text{ float } [n];<br>
y = new \text{ float } [n];<br>
y = new \text{ float } [n];<br>
y = new \text{ float } [n];<br>
y = new \text{ float } [n];<br>
y = new \text{ float } [n];<br>
y = new \text{ float } [n];<br>
y = new \text{ float } [n];<br>
y = new \text{ float } [n];<br>
y = new \text{ float } [n];x[i] = mn.x[i];y[i] = mn.y[i]:
     cout << "Конструктор копирования: " << "x = " << x
                                                      \langle x, \cdot \cdot \cdot \cdot \rangle y = " \langle x, \cdot \cdot \rangle \langle x, \cdot \cdot \rangle end];
\mathcal{F}Plgn& Plgn :: operator= ( const Plgn& mn ) // Onepatop присваивания
     if (this != 8mn) { | / ECM} присваивание не самому себе
```

```
// Удаление старой памяти
        delete [] x;
        delete [] y;
                              // Новый размер многоугольника
        n = mn.n:
        x = new float [n];// Выделение новой памяти под массив абсцисс
        y = new float [n];// Выделение новой памяти под массив ординат
        for(int i = 0; i < n; i++) // Копирование координат
             x[i] = mn.x[i];
            y[i] = mn.y[i];ł
    ł
    Cout \lt\lt "Оператор присваивания: "\lt\lt "x = "\lt\lt x<< ", y = " << y << end];
    return *this:
                         // Возвращаем ссылку на левую часть
ł
void Plgn::PrnCoord() // Вывод координат
\{for(int i = 0; i < n; i++)<br>cout << i << " ( " << x[i] << ", " << y[i] << ")\n";
ł
Plgn scale_2 (Plgn mn) // Увеличивает координаты mn в 2 раза
    // Многоугольник mn передается в функцию по значению,
    // то есть внутри функции создается его копия с использованием
    // конструктора копирования
    for(int i = 0; i < mn.n; i++){
        mn.x[i] *= 2: mn.v[i] *= 2:
    return mn;
    // При возвращения объекта из функции создается его копия
    // с использованием конструктора копирования, которая
    // передается в вызывающую функцию. Сам локальный объект.
    // существовавший внутри функции, уничтожается с
    // использованием деструктора
ł
// democopy: создание и копирование многоугольников
void democopy()ſ
    cout << "Создание пятиугольника P\n";
    Plan P(5):
                                  // (1) Создание пятиугольника
    cout << "Создание треугольника T\n";
                                  // (2) Создание треугольника
    Plgn T;
    \overline{Q} cout << "Создание пятиугольника Q как копии P\n";
    . .y.. v = ۲;<br>cout << "Присваивание T = P\n";<br>Т = Р:
                                  // (4) Превращение треугольника
    T = P:
                                  // в пятиугольник
    cut \ll "Удаление Q, T, P\n";
ł
                                  // (5) Вызов деструкторов для Q, T, P
void main()
```

```
{
```
}

```
SetConsoleOutputCP(1251);<br>srand(time(0)):
                              // Инициализация генератора случайных чисел
cout << "democopy() начинает\n";
democopy();
cout << "democopy() завершилась\n";
Plgn tr; // Треугольник
cout << "Исходный треугольник:\n";
tr.PrnCoord();
cout << "Работает scale_2()\n";
tr = scale_2(tr);cout << "Масштабированный треугольник:\n";
tr.PrnCoord();
cin.get();
```
Схема работы с памятью функции democopy() при наличии конструктора копирования и оператора присваивания приведена на рис.13.3.

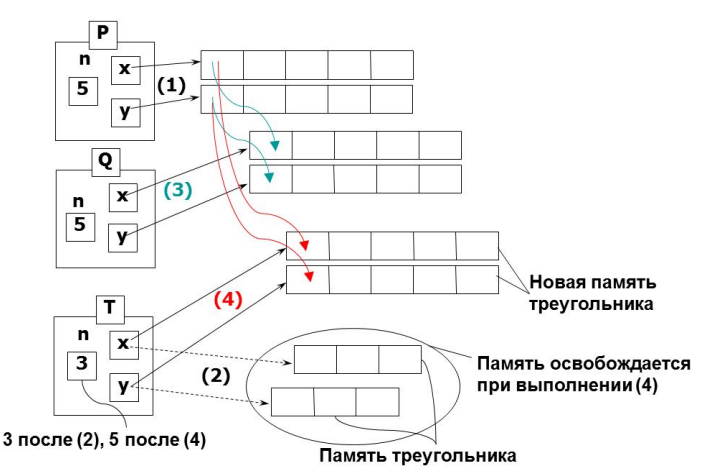

Рис. 13.3. Работа конструктора копирования и оператора присваивания

Программа выводит:

```
democopy() начинает
Создание пятиугольника P
Конструктор: x = 01181F58, y = 01182D60
Создание треугольника T
Конструктор: x = 01182C90, y = 01182CC8
Создание пятиугольника Q как копии P
Конструктор копирования: x = 01189680, y = 0118A0B8
Присваивание T = P
Оператор присваивания: x = 01189C38, y = 01189C78
Удаление Q, T, P
```

```
Деструктор: x = 01189680, y = 0118A0B8
Деструктор: x = 01189C38, y = 01189C78
Деструктор: x = 01181F58, y = 01182D60
democopy() завершилась
Конструктор: x = 01181F58, y = 01182D60
Исходный треугольник:
0 ( 0.756157, 0.100436)
1 ( -0.61095, 0.97174)
2 ( 0.639027, -0.890866)
Работает scale_2()
Конструктор копирования: x = 01182C90, y = 01182CC8
Конструктор копирования: x = 01189680, y = 011896B8
деструктор: x = 01182C90, y = 01182C08Оператор присваивания: x = 01181F58, y = 01182D60Деструктор: x = 01189680, y = 011896B8
Масштабированный треугольник:
0 ( 1.51231, 0.200873)
1 ( -1.2219, 1.94348)
\frac{1}{2} ( 1.27805, -1.78173)
```
Деструктор: x = 01181F58, y = 01182D60

Проследим работу программы по отладочной печати.

Как и в предыдущей программе при выполнении функции democopy() для пятиугольника P и треугольника T выделяется отдельная память в конструкторе. При создании объекта Q вызывается конструктор копирования, который выделяет для Q отдельную память.

При выполнении присваивания T = P; вызывается оператор присваивания, который удаляет старую память треугольника T, выделяет новую память и копирует в нее координаты пятиугольника P, благодаря чему треугольник преврашается в пятиугольник.

При завершении democopy() три раза вызывается деструктор, который удаляет ранее выделенную память.

Затем в main() создается треугольник tr, причем для для него выделилась память, которую ранее занимал пятиугольник P из функции democopy(). При вызове scale\_2(tr) вызывается конструктор копирования для создания копии аргумента tr для использовании внутри функции. Второй раз конструктор копирования вызывается при передаче объекта из scale\_2() в main(). Затем деструктор уничтожает копию tr, существовавшую в scale\_2(). После присваивания в main() треугольнику tr значения безымянного многоугольника, возвращенного из scale\_2(), вызывается деструктор для уничтожения этого безымянного многоугольника.

Наконец, при завершении main() вызывается деструктор для уничтожения tr.